# <span id="page-0-0"></span>**Phasor operation : (x,y) rotate**

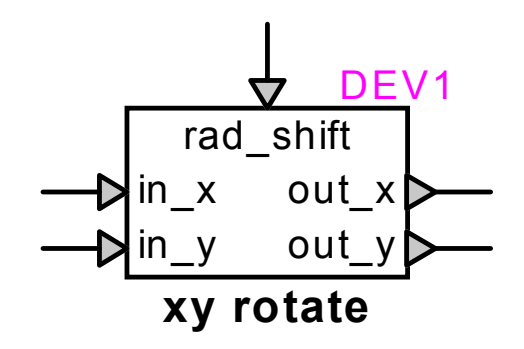

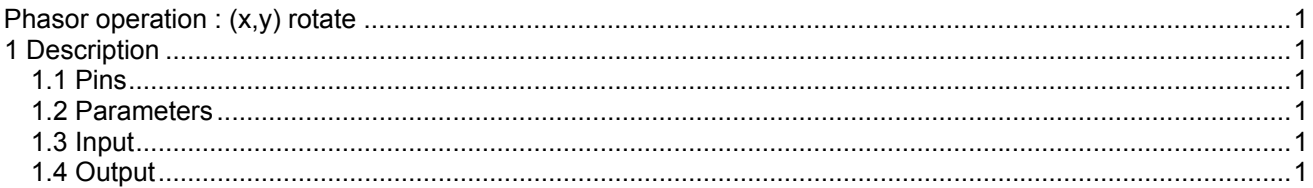

# **1 Description**

This device rotates a vector or phasor represented by its (x,y) coordinates.

## **1.1 Pins**

This device has five pins:

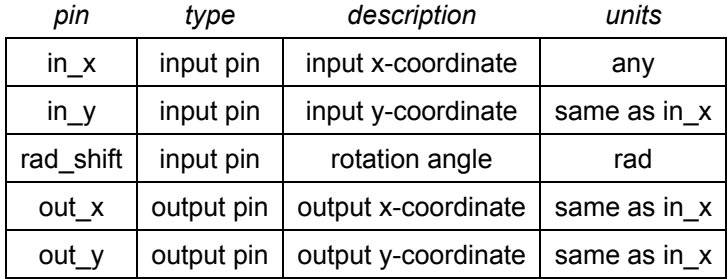

## **1.2 Parameters**

No parameters are required for this device.

#### **1.3 Input**

The input pins may be connected to any control signals.

#### **1.4 Output**

The outputs are the  $(x,y)$  coordinates of the input vector rotated by a variable angle. The operation is immediate, and is calculated as follows:

 $out\_x = cos(\theta) \cdot in\_x - sin(\theta) \cdot in\_y$  $out_y = sin(\theta) \cdot in_x + cos(\theta) \cdot in_y$ where  $\theta$  is the rotation angle